# **Odpowiedzi – gramatyki atrybutywne**

Zad. 1.

(b) PREORDER

## Zmienna globalna *count = 0;*

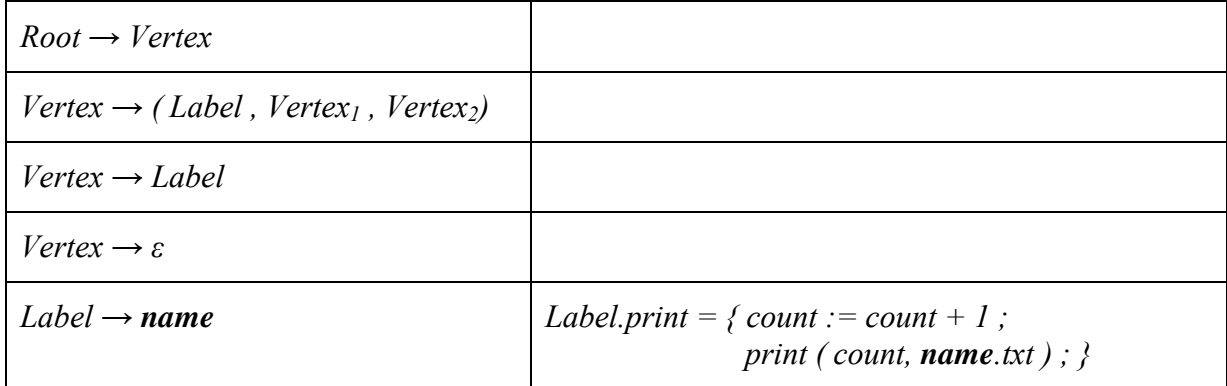

#### (c) POSTORDER

# Zmienna globalna *count = 0;*

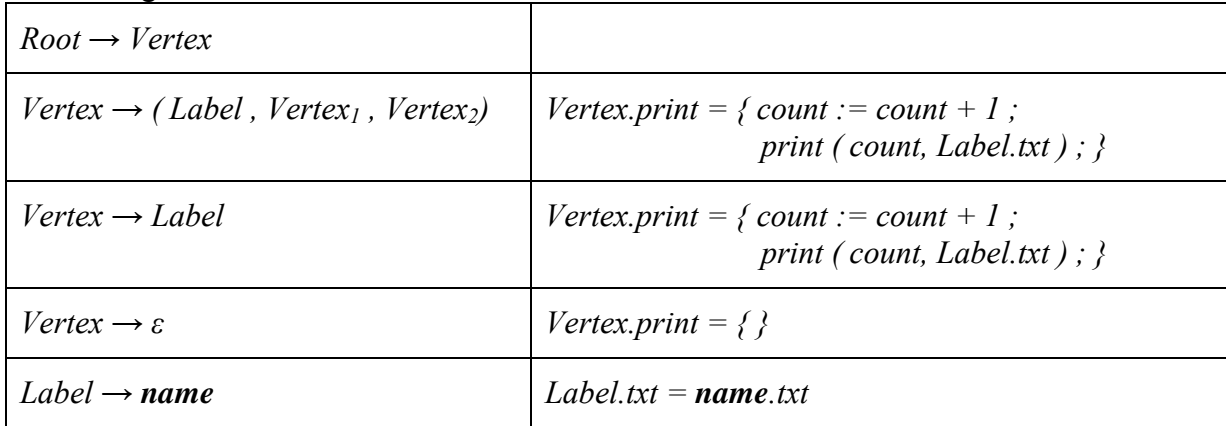

# (d) INORDER

# Zmienna globalna *count = 0;*

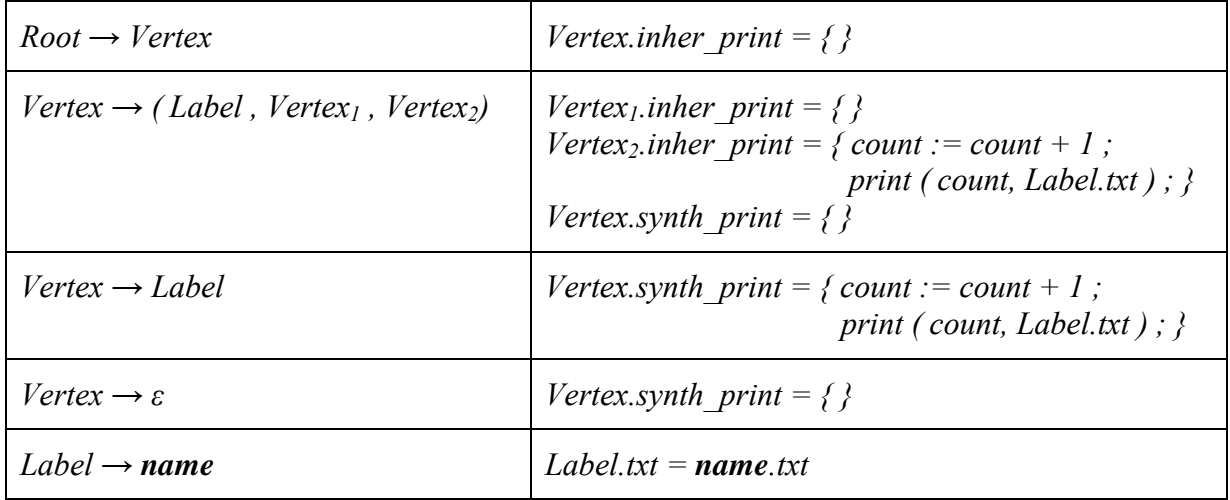

# Zad. 2.

# (b) WĘZŁY I LIŚCIE

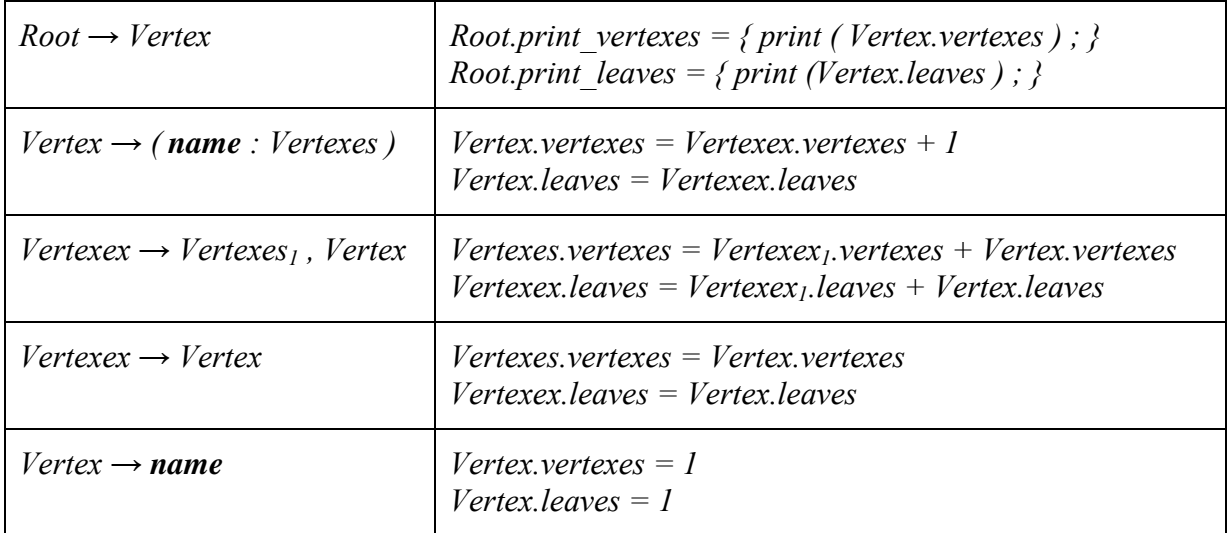

# (c) GŁĘBOKOŚĆ

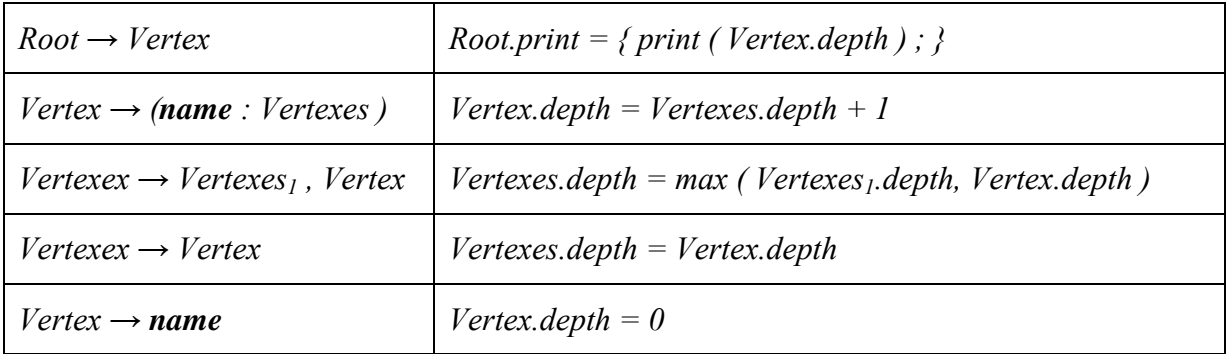

# (d) ODBICIE LUSTRZANE

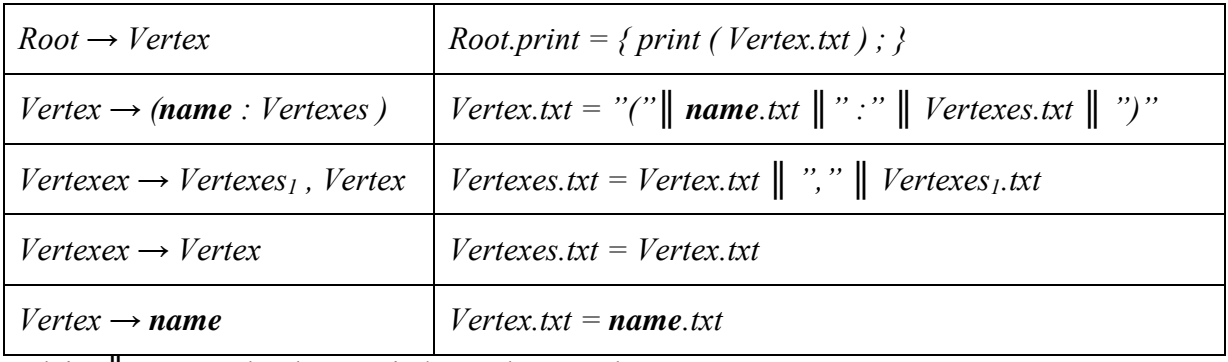

gdzie: ║ oznacza konkatenację łańcuchów znaków.

## Zad. 3.

Słowa języka generowanego przez gramatykę bezkontekstową, na której oparta jest gramatyka atrybutywna mają postać  $\{a^n \mid n > 0\}$ , zaś słowa języka będącego wynikiem tłumaczenia mają postać  $\{a^n \mid n = 3^m, m > 0\}$ 

## Zad. 4.

Słowa języka generowanego przez gramatykę bezkontekstową, na której oparta jest gramatyka atrybutywna mają postać  $\{a^n \mid n \ge 0\}$ , zaś słowa języka będącego wynikiem tłumaczenia mają postać  $\{a^n \mid n = m^3, m > 0\}$ 

## Zad. 5.

Słowa języka generowanego przez gramatykę bezkontekstową, na której oparta jest gramatyka atrybutywna mają postać  $\{a^n \mid n > 0\}$ , zaś słowa języka będącego wynikiem tłumaczenia mają postać  $\{a^n \mid n = 2^m, m > 0\}$ 

## Zad. 6.

Słowa języka generowanego przez gramatykę bezkontekstową, na której oparta jest gramatyka atrybutywna mają postać  $\{a^n \mid n \ge 0\}$ , zaś słowa języka będącego wynikiem tłumaczenia mają postać  $\{a^n \mid n = m^2, m > 0\}$